# **MUSIETE**

### **Oktober 2022 We share knowledge.**

#### ■ Werner Widmer

Der Mensch lebt nicht vom Brot allein. Wie wäre es zur Abwechslung wieder mal mit einem bisschen Kultur? Die Zürcher Hochschule der Künste ZHdK veranstaltet regelmässig Konzerte mit Studierenden. Die jungen Künstlerinnen und Künstler haben so Gelegenheit, ihr Können unter Beweis zu stellen und sich an die Praxis der Aufführung vor grossem Publikum zu gewöhnen. Daniel Knecht, Leiter PreCollege Musik der ZHdK, schreibt dazu:

*«Endlich wieder kann ich auf ein bevorstehendes Konzert des PreCollegeOrchestra Zürich am Mittwoch, 12. Oktober 2022, um 19.30 Uhr im Grossen Konzertsaal aufmerksam machen!*

*Das spezielle an diesem Konzert: Das PCOZ wird ein Werk als Uraufführung der ZHdK-Kompositionsstudierenden Dorotea Crameri, Jonas Roulet, Simon Joss, Moritz Lieberherr und Nina Marti der Kompositionsklasse von Prof. Till Löffler zuGehör bringen. Das neue Werk hat den Titel "Guosvssahasat" (Die Nordlichter) und entstand als Semesterarbeit im Herbst- und Frühlingssemester 2021 und 2022 . Dabei haben unsere erwähnten ZHdK-Studierenden je einen Satz komponiert und versucht, das Thema «Die Nordlichter» von verschiedenen inhaltlichen Seiten zu vertonen. Dieses Werk wird am 12. Oktober 2022 erstmalig aufgeführt, zusammen mit der grossartigen 1. Sinfonie in f-Moll op. 10, einem genialen Jugendwerk, des 18-jährigen Dmitri Schostakowitsch.*

*Ich heisse sie auch im Namen des sehr grossen, diesesMalsinfonischenOrchesters, dem PreCollege Orchestra Zürich, herzlich willkommen! Wirfreuen unsriesig auf dieses Konzert, wie auch auf ein grosses Publikumsinteresse. Mit herzlichen Grüssen*

*EuerDaniel»*. (Anm. Red: Leicht gekürzt).

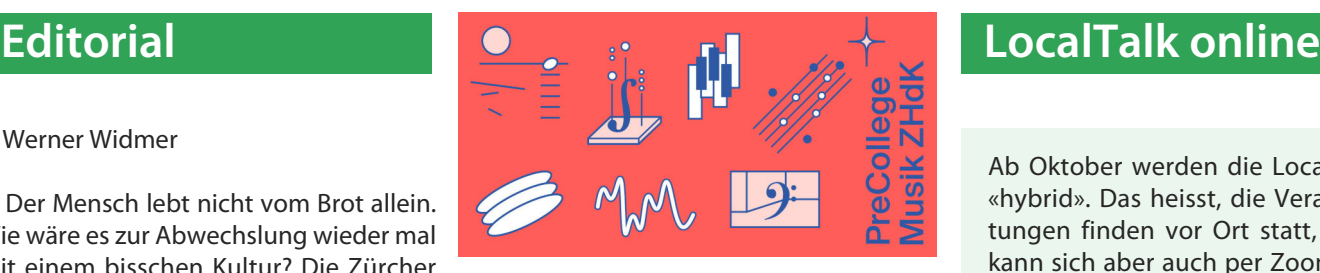

Weitere Infos zum PreCollege Musik: <www.zhdk.ch/precollegemusik>. Dort finden sich auch Hinweise zu weiteren Veranstaltungen und Konzerten. Der Eintritt ist frei, eine Anmeldung ist nicht erforderlich. Bezahlt haben wir ja schon mit unseren Steuern – zumindest jene von uns, die im Kanton Zürich wohnen ;–).

Mein persönlicher Tipp für Erstbesucher\*innen: Frühzeitig kommen! Das Toni Areal ist ziemlich verzweigt, man kann sich da verlaufen. Ich habe beim ersten Mal eine ganze Weile nach dem richtigen Saal gesucht.

Viel Spass beim entspannten Zuhören und Geniessen. Vielleicht sehen wir uns ja dort? ■

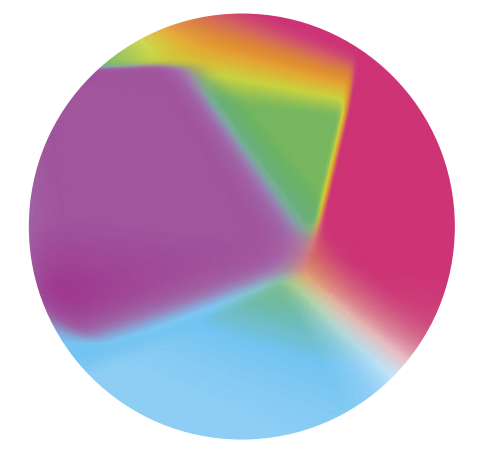

#### **PreCollege Orchestra Zürich Zürcher Hochschule der Künste Mittwoch, 12. Oktober 2022, 19.30 Uhr**

**Toni-Areal, Konzertsaal 3, Ebene 7, Pfingstweidstrasse 96, Zürich Sergey Simakov, Dirigent Kompositionsklasse Till Löffler: Dorotea Crameri, Simon Joss, Moritz Lieberherr, Nina Marti, Jonas Roulet «Guovssahasat» - Die Nordlichter (Uraufführung) Dmitri Schostakowitsch (1906–1975): Sinfonie Nr. 1 in f-Moll op. 10**

Ab Oktober werden die LocalTalks «hybrid». Das heisst, die Veranstaltungen finden vor Ort statt, man kann sich aber auch per Zoom einwählen und von zuhause aus teilnehmen. Hier die nächsten Anlässe.

#### **Donnerstag 13. Oktober 2022**

ab 18.45 Uhr Apéro vor Ort ab 19.00 Uhr Einwahl bei Zoom ab 19.15 Uhr Vortrag.

#### **Ort**:

Zuhause mit Zoom oder vor Ort bei Gruner AG, St. Jakobs-Strasse 199, 4051 Basel.

#### **Thema: GraphicConverter**

Im heutigen LT unterhalten wir uns über den Graphic Converter. Thomas Kägi wird uns darüber berichten. Der GC ist wohl die älteste Shareware für den Mac, die immer noch aktuell gehalten wird. Es dürfte auch die populärste Mac-Shareware sein. Es ist nicht nur ein Amateur-Photoshop-Ersatz, sondern bietet auch viele Möglichkeiten für die Verwaltung der Bilder (und anderer Dateien).

#### **Weitere Daten:**

13. Oktober 17. November 8. Dezember 2022.

Wir freuen uns auf eine rege Teilnahme an diesen Veranstaltungen. **Ellen Kuchinka und Pit Hänger**

#### **Weitere Infos**

http:/www.mus.ch/lt-basel ekuchinka@mus.ch pit.haenger@mus.ch

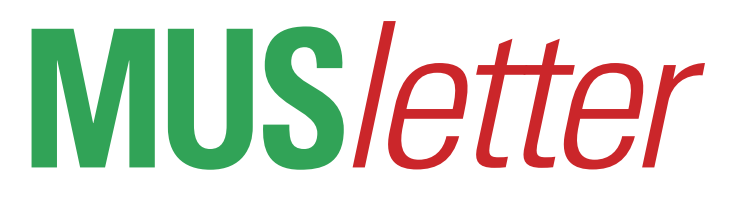

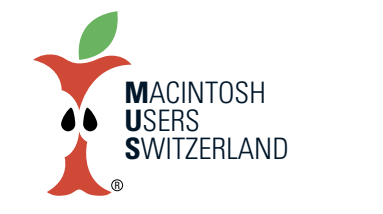

**Oktober 2022 We share knowledge.**

# **MehrSpeicherundneueBatterie fürdasMacBookPro**

**Es ist kein Geheimnis, dass Apple mit Speichererweiterung für Computer ein Vermögen verdient. Glücklich also wer ein Gerät besitzt, welches man noch selber erweitern kann.**

#### ■ Werner Widmer

Früher war nicht alles besser. Aber bei den Computern doch einiges. So liessen sich Desktop Mac und PowerBook problemlos nachträglich mit grösseren Festplatten und RAM Speicher ausbauen. Damit konnte man das Leben der Geräte um etliche Jahre verlängern. Das wurde mit dem Aufkommen der SSD (solid state disk) und Flash Speichern besonders interessant. Diese waren um ein vielfaches schneller als die klassischen Festplatten mit physisch rotierenden Metallplatten. Weil Apple jedoch für die Option SSD oder Flash Speicher astronomische Summen verlangte war eine Taktik besonders beliebt: Man bestellte die Variante mit der kleinsten Festplatte und minimalem Arbeitsspeicher (RAM) und baute selber eine grosse, schnelle SSD und mehr RAM ein. So liessen sich mit wenig Aufwand mehrere hundert, je nach Konfiguration sogar weit über tausend Franken pro Gerät sparen. Die Kundschaft war zufrieden und wir hatten erst noch mehr Verdienst. Apple hatte daran natürlich keine Freude und versuchte solches Tun auch gerne zu verhindern. Beispielsweise indem sie einen proprietären Steckplatz für die Flash Speicher der MacBook Serie entwickelten. So konnte Apple verhindern, dass man sich auf dem freien Markt mit günstigen Flash Speicherbausteinen eindeckte und diese dann selber einbaute. Findige Tüftler ersannen alsbald einen Adapter und so waren wir wieder im Geschäft.

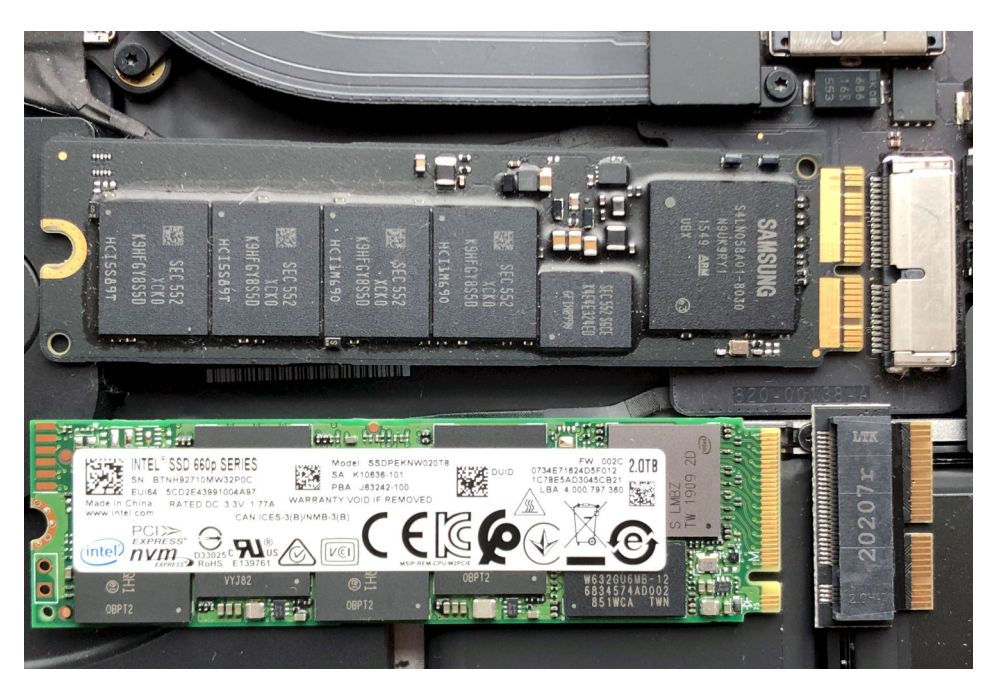

**Oben der originalverbaute 256GB Flash Speichermit demApple-spezifischen Anschluss, unten der neue 2TB Speichervon Intelmit Adapter für dasMacBook Pro. (Bild: WernerWidmer)**

#### **Vorbei die glücklichen Zeiten**

Heute werden sowohl Flash Speicher als auch RAM direkt auf die Hauptplatine (mainboard) gelötet. In den neusten M1 und M2 Chips von Apple ist das RAM gar direkt in den Hauptprozessor integriert. Das ermöglicht viel kürzere und schnellere Signalwege, eine kompaktere Bauweise, weniger Stromverbrauch und weniger Wärmeentwicklung. Eigentlich nur Vorteile? Nicht ganz, es gibt einige gewichtige Nachteile. Man muss sich beim Bestellen des Gerätes für den Endausbau entscheiden, nachträglich kann nichts mehr erweitert oder ausgetauscht werden. Reparaturen an einzelnen Komponenten sind nicht möglich, bei Defekten wird die ganze Hauptplatine ersetzt. Und

**Aufgeblähte Batterie Elemente imMacBook Pro 15"(Retina,Mitte 2015). Bild: WernerWidmer**

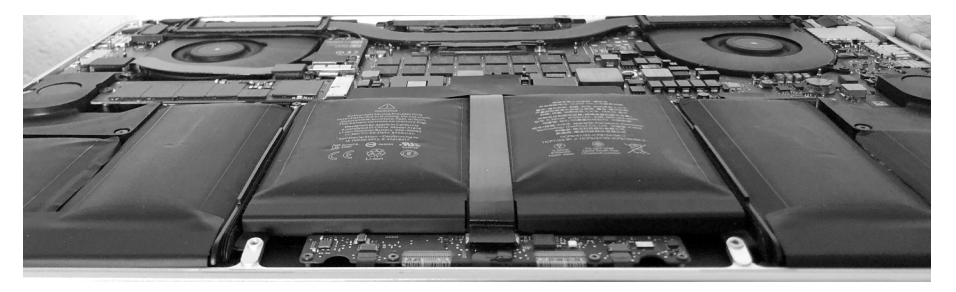

damit verbunden ist ein weiteres Problem: Die Daten im Flash Speicher sind unwiderruflich verloren, eine Datenrettung gibt es nicht oder nur in sehr teuren Speziallabors. Bei diesem Eingriff geht überdies die Apple Garantie verloren. Bisher konnten wir in keinem einzigen Fall Daten von einem aufgelöteten Flash Speicher retten. Deshalb ist es heute um so wichtiger, immer ein aktuelles Backup zu haben.

#### **Die verflixte Batterie**

Kürzlich kam hier eine Kundin vorbei mit einem MacBook Pro aus dem Jahre 2015. Das Trackpad verhielt sich erratisch, und gewisse Tasten reagierten nicht richtig oder erzeugten Buchstaben doppelt und dreifach, gelegentlich sogar ohne menschliches Zutun. Ein kurzer Blick auf das Gerät genügte, die leicht aufwärts gebogene Tastatur liess darauf schliessen, dass eine «aufgeblähte» Batterie des Übels Ursache war. Schon beim Öffnen der Schrauben konnte ich spüren, wie sich der Bodendeckel mehr und mehr anhob. Kaum war der Gegendruck des Bodens weg blähte sich die defekte Batterie noch weiter auf.

# **MUS***letter*

#### **Lohnen sich Reparatur und Aufrüstung?**

Das MacBook war ansonsten in einem ausgezeichneten Zustand, es wurde ausschliesslich stationär zuhause verwendet, hatte weder Kratzer noch Dellen oder sonstige Beschädigungen. Der Bildschirm war tadellos, nicht von «Staingate» [1] betroffen – im Gegensatz zu vielen Geräten dieser Serie. Zwar waren 16GB RAM verbaut, jedoch bloss 256GB Flash Speicher. Es stellte sich also die Frage, was der Ersatz der Batterie und eine allfällige Speichererweiterung kosten würden, und ob sich das lohnt.

Die Frage ob es sich lohnt ist eine Frage der Kriterien, die man anwendet. Aus Umweltsicht lohnt sich eine Reparatur immer, wenn man damit ein Gerät länger verwenden kann. Finanziell sieht das oft anders aus. Apple verlangt für den Ersatz der Batterie um die CHF 400.–, weil das ganze Top Case, also die obere Hälfte des Gehäuses inklusive Tastatur ausgetauscht wird. Original Apple Flash Speicher für diese Geräte werden zu Mondpreisen angeboten: 512GB kosten CHF 698.–, 1 TB CHF 798.–, 2TB sind nicht erhältlich. Bei diesen Kosten ist die Reparatur ein Grenzfall und die Aufrüstung steht ausser Frage.

#### **Die Alternative**

Ein 2TB Intel 660p NVMe Modul zusammen mit dem nötigen Adapter schlägt mit

gerade mal CHF 278.– zu buche, das doppelt so schnelle Samsung 970 EVO Plus NVMe Modul gibt es für CHF 60.– mehr. Das Batteriemodul ist von Drittherstellern für kundenfreundliche CHF 95.– separat erhältlich. So lohnt es sich auf jeden Fall.

Der Austausch der Batterie ist allerdings kein Spaziergang. Sie ist mit einem extrem starken Klebstoff mit dem Top Case verbunden. Deshalb tauscht Apple das ganze Top Case aus. Um die Batterie daraus zu lösen muss der Kleber zuerst mit dem mitgelieferten Lösungsmittel Toluol aufgeweicht werden, dann kann die Batterie vom Gehäuse befreit werden. Mit Kraft und trotzdem vorsichtig, um die Batterie nicht zu beschädigen. Toluol ist leichtentzündlich, explosiv, gesundheitsschädlich und geruchsintensiv, der Geruch hält sich hartnäckig in den Räumlichkeiten. Die Kombination aus Toluol und einem beschädigten, aufgeblähten Lithium-Ionen Akku stelle ich mir ziemlich ungemütlich vor. Deshalb überlässt man diesen Umbau besser dem Fachhändler, der das für geringes Entgelt in gut belüfteten, feuergesicherten Räumen erledigt. Zumal es auch noch Spezialwerkzeuge braucht, um dieses MacBook Pro überhaupt öffnen zu können, einen sogenannten Pentalobe Schraubenzieher [2].

Diese Methode der RAM Erweiterung mittels Adapter funktioniert übrigens für eine ganze Reihe von Geräten: MacBook

[1] «Staingate-Affäre»: So benannt nach einem jahrelangen Problem, welches Apple nie offiziell anerkannt hat. Dabei löstsich die Anti-Reflex-Beschichtung des Retina Displays partiell ab, es entstehen sichtbare Flecken (engl. "stain") auf dem Bildschirm. Eine Suche im Netz nach «Staingate» fördert Hunderte von Beispielen zutage, teils sehen die Bildschirme scheusslich aus (siehe unten).

[2] Pentalob, Pentalobe oder Pentalobular sind fünflappige, blütenförmige Schraubenkopfprofile, die vermutlich vor allem dazu dienen, das Öffnen der Geräte zu erschweren: <https://de.wikipedia.org/wiki/Pentalob>

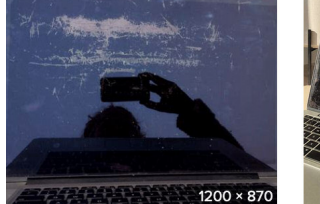

ี่เรายงาน สารเคลื่อบหน้าจอ MacBo... phoneapptube.com

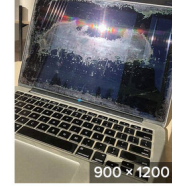

Iki galop Meilužis rishikasinha com

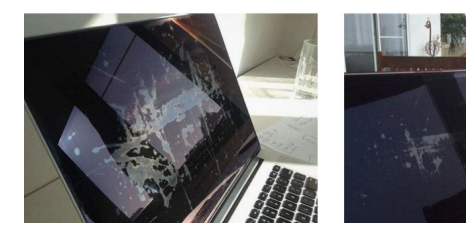

Air 2013 bis 2017, MacBook Pro Retina bis 2018, iMac 2013 bis 2015, Mac Pro 2013. Beim iMac gibt es eine Einschränkung: Es muss ein Gerät mit Apple PCIe SSD oder Fusion Drive sein, die andern iMac haben keinen NVMe PCIe SSD Steckplatz (netter Buchstabensalat ...).

#### **Fazit**

Schaut man sich nach Alternativen um findet man finanziell attraktive Möglichkeiten zur Reparatur und Aufrüstung dieser Gerätegeneration. Mit 2TB Speicher ist genug Platz vorhanden, selbst für umfangreiche Musik- und Fotosammlungen. Und die neue Batterie bringt die ursprüngliche, lange Laufzeit für unterwegs zurück. Damit kann dieses MacBook noch viele Jahre weiter seinen Dienst tun. Übrigens: die Besitzerin hat sich trotzdem für ein neues MacBook entschieden. So habe ich dieses Gerät für mich aufbereitet, es ersetzt mein älteres MacBook Air.

#### **DasMacBook Pro, fixfertig umgebautmit neuer Batterie und 2TB Speicher. Bild: WernerWidmer**

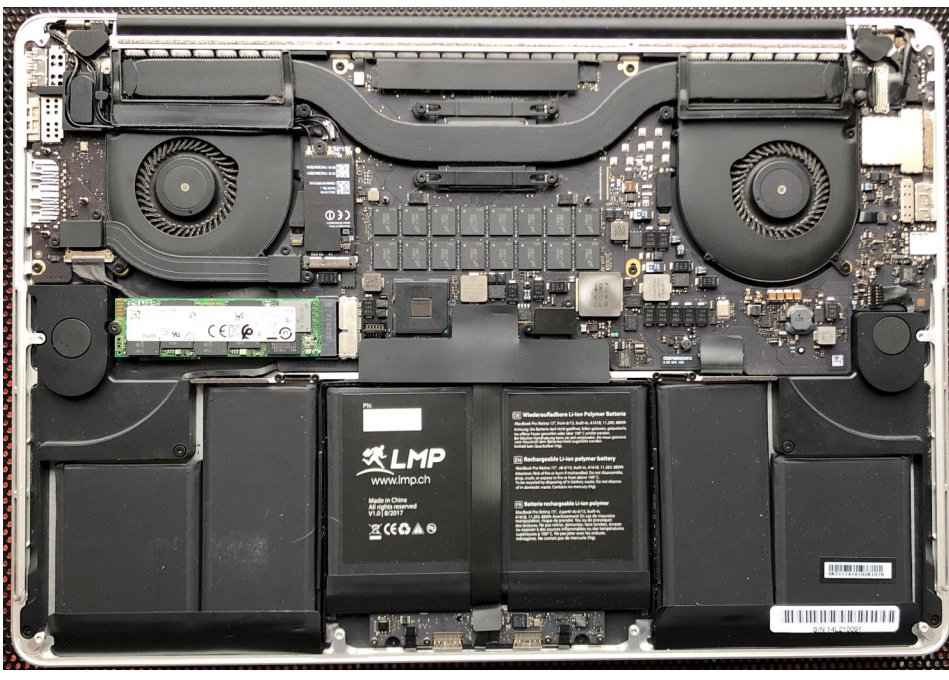

**Oktober 2022 We share knowledge.**

**M**ACINTOSH **U**SERS **S**WITZERLAND

R

# **MUS***letter*

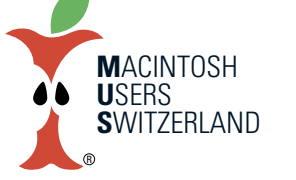

### **Oktober 2022 We share knowledge.**

### **Leserbriefe**

#### Lieber Werner

Zur Zeit geniessen wir die Sonne in Korsika. Wie du siehst, habe ich mich in der Gartenwirtschaft unseres Campingplatzes installiert. Nur dort hat es WLAN, aber ein sehr, sehr langsames. Zuerst musst ich einen Stecker für den Euroanschluss suchen.

Nun hat es geklappt und die Fotos vom iPhone sollten auf das iPad hochgeladen werden. Auch sollten die Fotos von "Foto" in die Cloud geladen werden. Leider geht auch dassehr langsam. Nun habe ich aber Zeit, den Newsletter zu lesen (siehe Bild). Dieses Bild dürfte für Werbezwecke benutzt werden.

Nun wünsche ich dir eine gute Zeit in Erlenbach und dann wieder in England.

Herzliche Grüsse aus Korsika, zur Zeit in Corte.

Rainer Holzer

#### Hallo Werner, Hallo Eric

Ich habe den Tipp mit dem Export von Kontakten aus der Kontakte-App ausprobiert, den ihr in der MUSletter-Ausgabe 2022/3 gebracht hattet. Allerdings habe ich nun noch eine App für den Mac gefunden, die mittlerweile mit dem Update vor Kurzem auch einen Export nach Outlook und in andere Formate ermöglichen sollte. Unten stehend seht ihr noch meine Korrespondenz mit dem deutschen Entwickler. Beste Grüsse

Andreas Volkart.

#### *Guten Tag Herr Tyrtania*

*Ich habe aus Neugier Ihre App vCardConverter for Excel getestet, nachdemes MUS-Mitgliedern bisher nur befriedigend gelungen ist, Adressen aus der Kontakte-App in eine Excelliste oder Textdatei zu schieben (siehe Anhang). Den MUS-Tipp mit dem Exportieren von Kontakten per Numbers habe ich ausprobiert und er hat bei mir funktioniert. Allerdings können nur Namen, nicht alle Da-*

*tenfelder exportiert werden und ich muss sie per CMD + C einfügen. Das Exportieren von Kontakten aus der Kontakte-App, indem ich*

*alle gewünschten Kontakte markiere und*

*dann auf "Ablage > Exportieren > vCard exportieren" wähle, führtzu einer Bundle-vCard, die ich imvCardkonverter for Excel dann als Exceldatei, Outlook-Datei oder als vCard exportieren kann.*

*Das Exportieren von Kontakten in die Exceldatei habe ich ausprobiert und es hat funktioniert.Das Exportieren von Kontaktenwieder in einzelne vCard-Datensätze hat nur teilweise funktioniert, obwohl ich bei mir das richtige vCard-Format für den Export gewählt habe: V3.0. Der einzelne Kontakt wird beim Doppelklicken dann in der Kontakte-App geladen und als Duplikat angezeigt. Sobald ich auf*

*schwindet die Telefonnummer und die Felder von Facetime verrutschen um eine Zeile. Im Feld "Notizen" wird das Importieren bei Umlauten falsch vorgenommen, wenn man eine vCard im Formt V4.0 in die Kontakte-App lädt, so dass diese in der falschen Textcodierung vorliegen beim Import. Das Textcodierungsproblemliegt nicht vor,wenn ich in der Version V3.0 exportiere.*

*Die vCard-Konvertierungsapp ist eine sehr nützliche App, die den Austausch und das Archivieren von verschiedenen Adressbüchern ermöglicht und auch das Organisieren von Einladungslisten, indem ein Adressbuch einfach in Excel exportiert werden kann.*

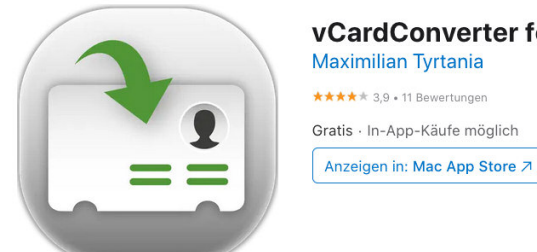

**vCardConverter for Excel** [4+] **Maximilian Tyrtania** \*\*\*\*\* 39 . 11 Bewertunger Gratis · In-App-Käufe möglich

*Die Funktion des Adressen-Bundelns ist jedoch wichtig, weil die Kontakte-App von Haus aus keine anderen Exportformate unterstützt unddasArchiv-Format"Datei.abbu" von vCard Converter nicht gelesen werden kann. Folglich muss das Reimportieren von Adressen wieder fehlerfrei möglich sein.*

*"Duplikate überprüfen" klicke, kann ich die beiden Kontakte in der Kontakte-App vergleichen. Beim wieder importierten Kontakt ver-*

*Ich wäre froh, wenn man das noch korrigierenkönnte,dann kann ich die App bedenkenlos weiter empfehlen.*

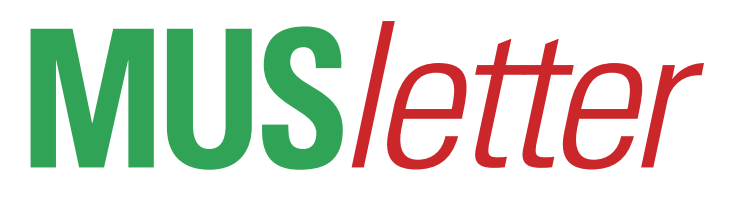

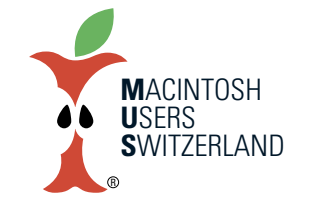

**Oktober 2022 We share knowledge.**

# **Abgespacedundveräppelt–einBlick hinterdieKulissen**

Am «Far out« Event im September zelebrierte sich Apple wieder einmal selber. Mit den AirPods 2, der Apple Watch SE 2, 8 und Ultra, dem iPhone 14 und iPhone 14 Pro wurde die nächste Welle des Konsumsrauschs eingeläutet. Vom bedingungslosen Begeisterungssturm bis zum müden Lächeln war alles über die neuen Produkte zu lesen. Der Apfelbeisser versucht trotz Tim Cooks Charmeoffensive einzuordnen, denn nicht alles was in Cupertino glänzt, ist Gold.

Schon krass wie viel Rauch Apple an der Vorstellung um wenig Substanz machte. Ich fange beim offensichtlichen Problem mit dem Apple Silicon an. Der Ball wurde flach gehalten. Praktisch kein Wort wurde über die sonst hochgejubelten Prozessoren Marke Eigenbau verloren. Der Grund, die Chips sind Schnee von gestern. Beim iPhone 14 wird der letztjährige A15 mit einem Grafikkern mehr verbaut. Die Apple Watch Neuheiten setzen auf den S6 aus dem Jahr 2020. Wie beim Vorgänger S7 ist der S8 nur ein aufgewärmter S6. Die Batterielaufzeit ist und bleibt notabene lausig. So wenig Schub bietet nicht einmal Intel. «Üble Sache» würde da der berühmte Privatdetektiv Philip Maloney sagen.

Der «neue» A16 beim iPhone 14 Pro zerreist ebenfalls keine grossen Stricke. Selbst die Kalifornier schweigen über den Leistungszuwachs, sofern es ihn gibt. Einzig der H2 Chip bei den AirPods 2 sorgt für eine längere Laufzeit. Noch ein Wort zur schwangeren Smartwatch. Die Apple Watch Ultra ist ein hässlicher Klotz und läuft dank grösserem Akku länger. Trotzdem werden zu viele Kunden dieser Venusfliegenfalle zum Opfer fallen. Jeder oder jede sieht sich doch gerne als Extremsportler.

Das iPhone 14 sollte – mangels fehlenden Fortschritts – eigentlich iPhone 13s heissen. Das Mini-Modell musste über die Klinge springen, dafür lanciert Apple das grössere iPhone 14 Plus. Ich bezweifle, dass die beiden Handys grosse Renner werden. Der Abstand zu den Pro-Handys ist trotz der höheren Preise schlicht zu gross. Klar, Samsung hatseit einer halben Ewigkeit eine 48 Megapixel Kamera. Aber mit der Dynamic Island – als Ersatz für die Notch – ist Apple ein Marketing-Coup gelungen, der noch lange nachhallen wird. Selten wurde ein so unausgereiftes und unnützes Gimmick so intensiv beworben, dass man sich wundert, wie die Menschheit überhaupt bis heute überleben konnte. Wer hat den Schwachsinn erfunden, nur damit man das «punch hole and pill» (Loch mit Frontkamera und Näherungssensor) immer hinter einer schwarzen Fläche verstecken kann?

Die hohen Preise im Euro-Raum schrecken ab. Die Preissteigerungen in der Schweiz dienen wegen des starken Frankens und der stabilen Preise in den USA einzig Apples Gewinnmaximierung. Jetzt ist gar keine gute Zeit, um ein überteuertes Gadget zu erwerben. So wenig Leistung und Laufzeit fürs Geld gab es schon lange nicht mehr. Finger weg und sparen für bessere Zeiten.

*Der Apfelbeisser*

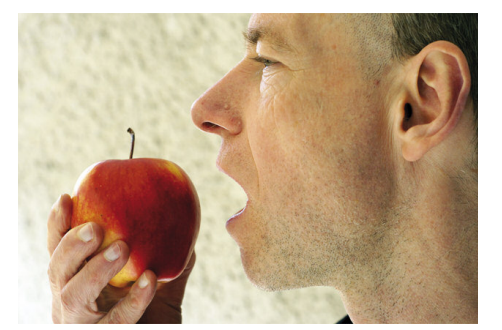

# **MUS Helpline: 044 915 77 66**

*Montag bis Freitag, 9 - 12 und 14 - 17 Uhr.*

*Kostenlose Unterstützung für MUS-Mitglieder*

*Mitglied werden? Die Nummer der Helpline hilft auch in diesen Fällen!*

# **MUS***letter*

## **iPhone Bilder imAugust We share knowledge.**

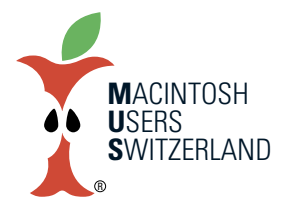

**SRAWWELLS** BROWN

So beginnt ein perfekter Tag in Eastbourne, UK: Morgensonne, English Breakfast, Zeitung. 24.8.22, 10.15 Uhr. Bilder aufgenommen mit dem iPhone 8. © 2022 W. A. Widmer, Erlenbach. Unten links: Da war wohl jemand unzufrieden mit Apple ... Flyer unter Scheibenwischer, London, 23.8.22, 16.20 Uhr.

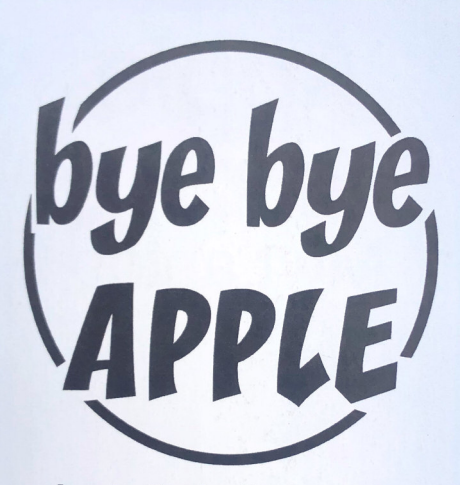

**Apple Broke My Laptop** during software repair & caused serval parts damage Careless - Unreliable - Rud & Nasty Unprofessional - Faulty Geniun Parts

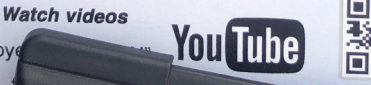

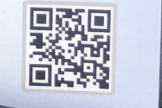

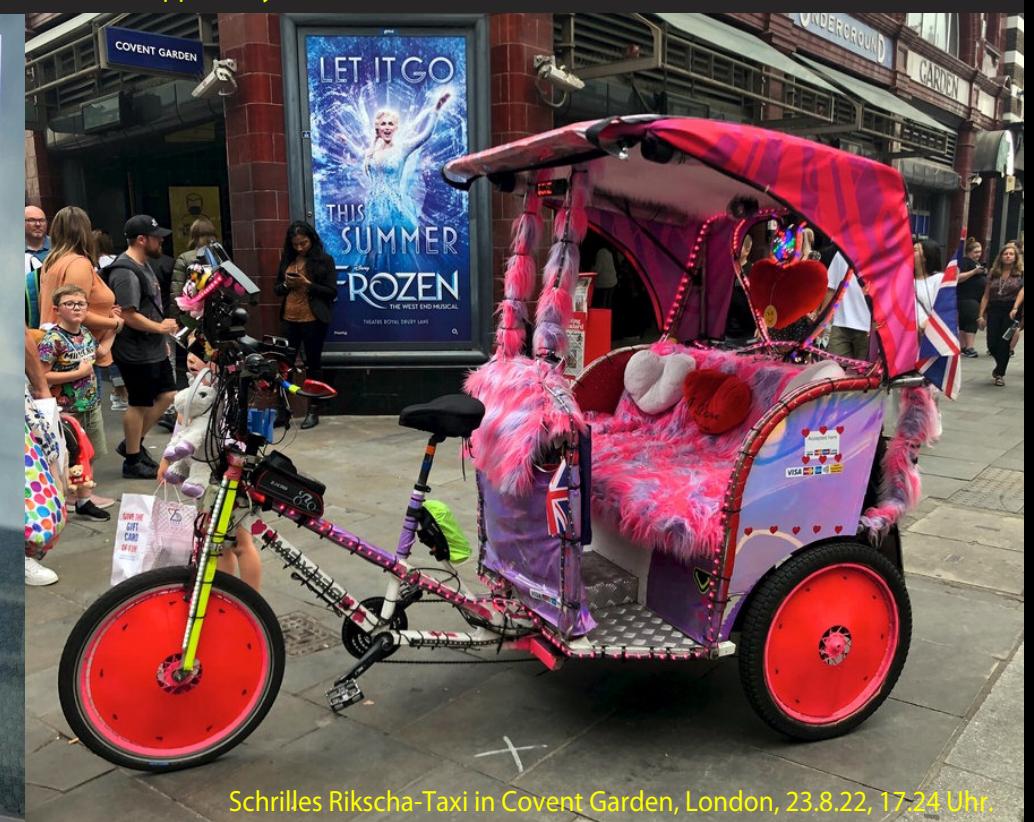

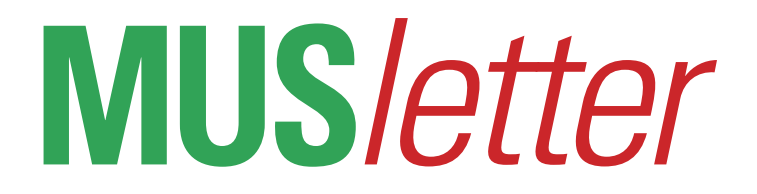

# **iPhone Bild imSeptember We share knowledge.**

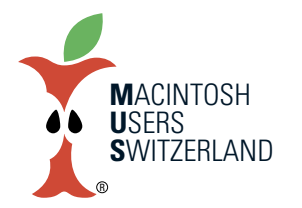

7

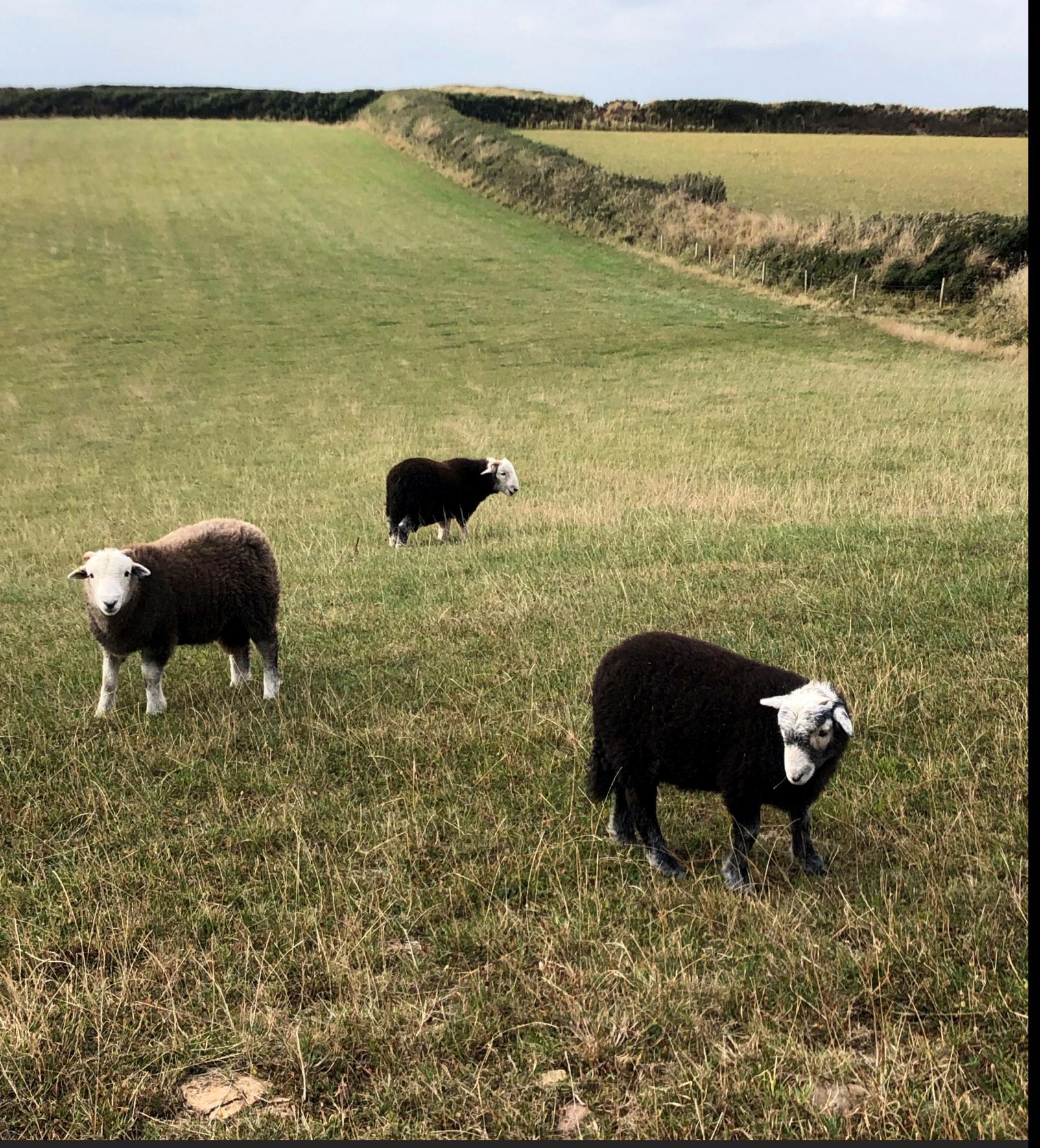

Unterwegs auf dem South West Coast Path, nahe Hartland Point, North Devon Coast, UK. 1.9.22, 15.45 Uhr. © W. A. Widmer